**20./21. Jahrhundert**

## **Bundeskanzler im Überblick – Wir erstellen Podcasts!**

Katharina Sambeth und Björn Hennig

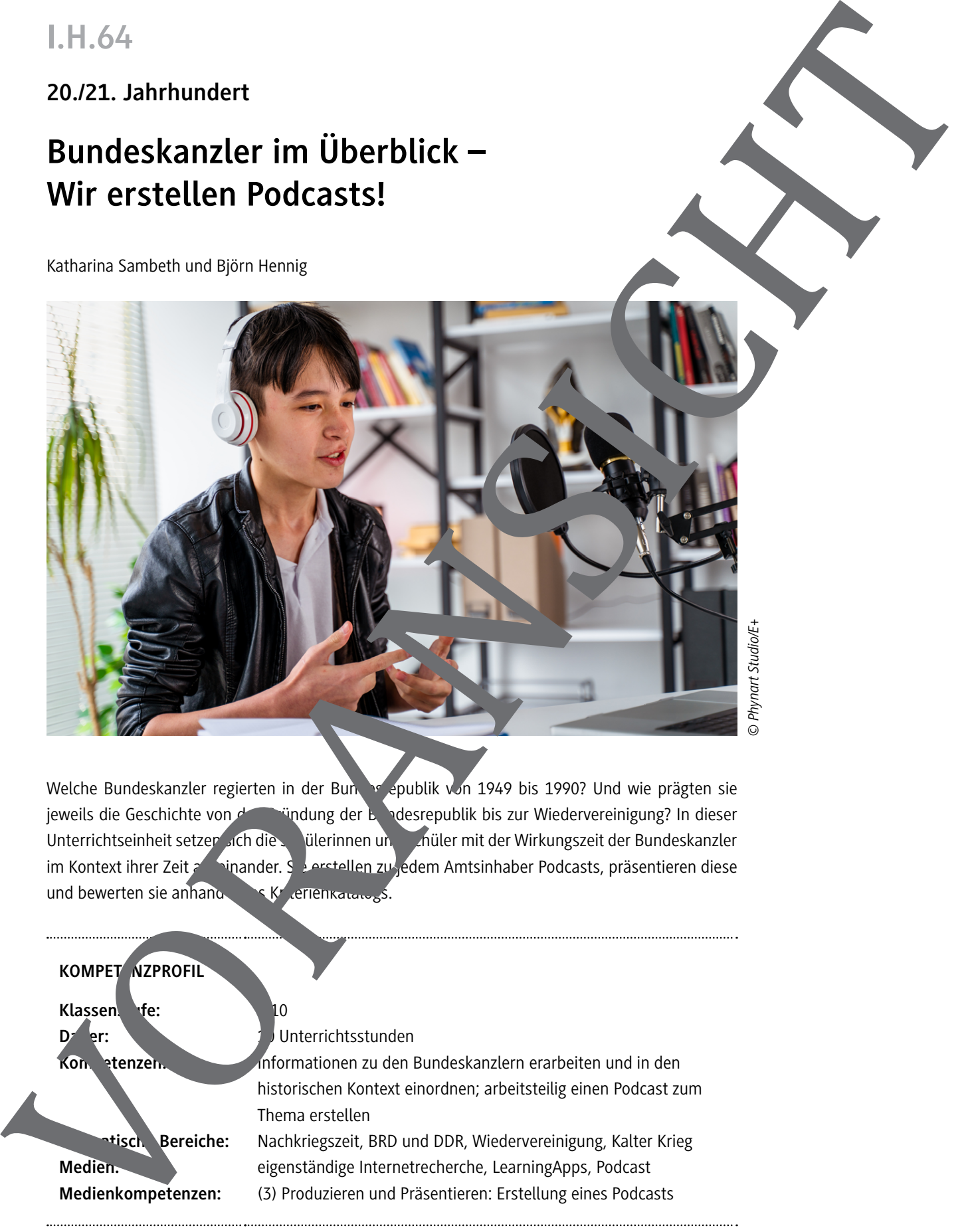

Welche Bundeskanzler regierten in der Bundesrepublik von 1949 bis 1990? Und wie prägten sie jeweils die Geschichte von der Gründung der Bundesrepublik bis zur Wiedervereinigung? In dieser Unterrichtseinheit setzen sich die Schülerinnen und Schüler mit der Wirkungszeit der Bundeskanzler im Kontext ihrer Zeit aus einander. Sie erstellen zu jedem Amtsinhaber Podcasts, präsentieren diese und bewerten sie anhand  $\sim$  K

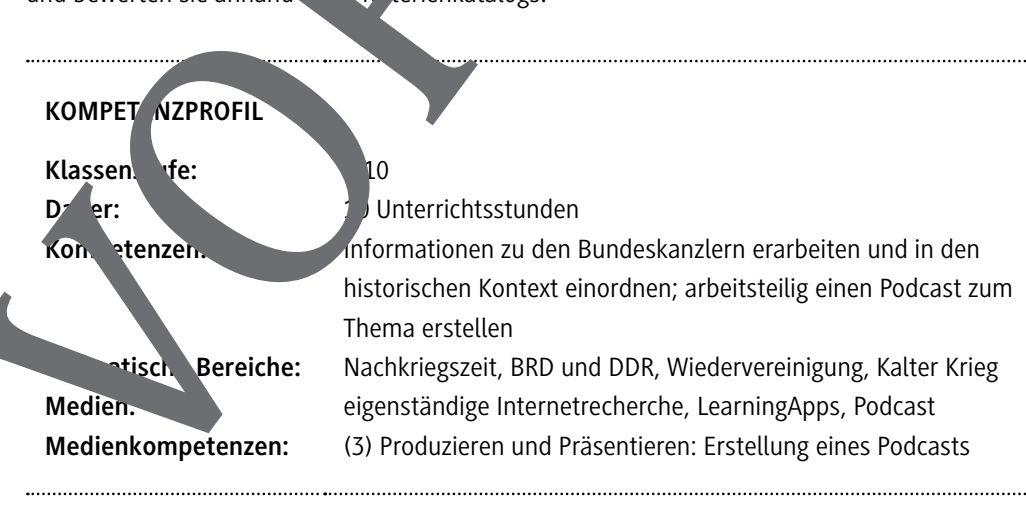

## **Auf einen Blick**

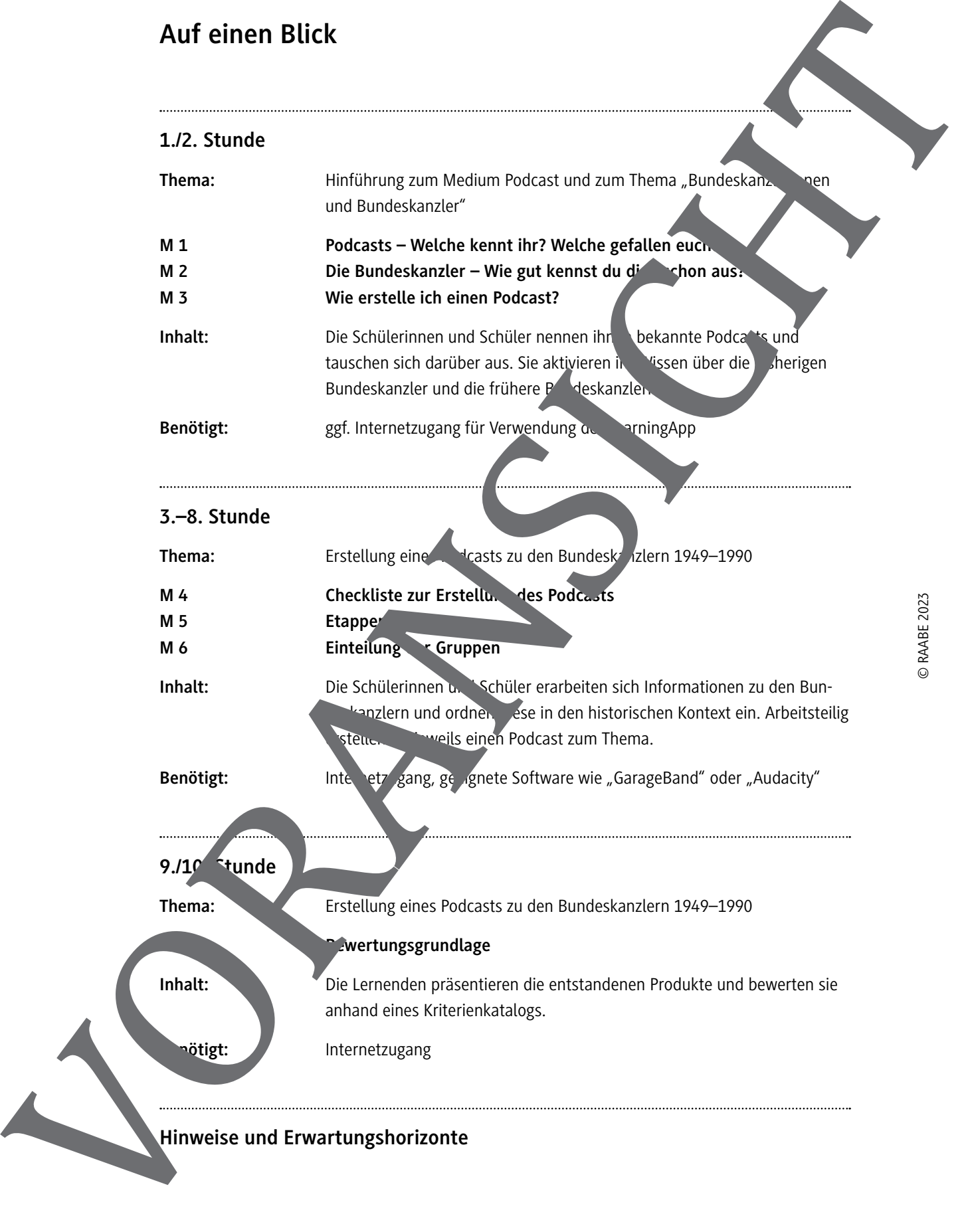

## **Podcasts – Welche kennt ihr? Welche gefallen euch?**

#### **Aufgaben**

- 1. Welche Podcasts kennt ihr? Sammelt in Kleingruppen Beispiele.
- 2. Was gefällt euch an diesen Podcasts? Was nicht? Sammelt in einer Tabelle (siehe Vorlage).

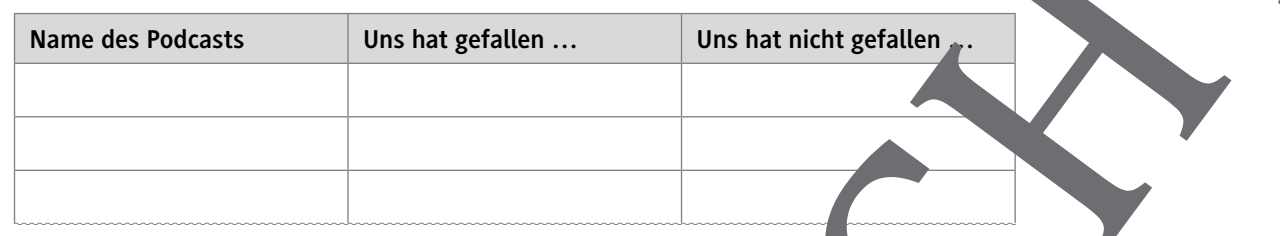

3. Sammelt im Plenum eure Ergebnisse. Erstellt einen Kriterienkatalog für einen gelungenen Podcast.

## Die Bundeskanzler – Wie gut kennst durch schon aus?

#### **Aufgaben**

Ordne die Namen der Amtsinhaber den Fotos zu. Du kannst die Auguste auch ein LearningApp lösen. Rufe hierzu den Link auf. https://learningapps.org/watch?v=pvy8v66at22

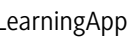

**M 1**

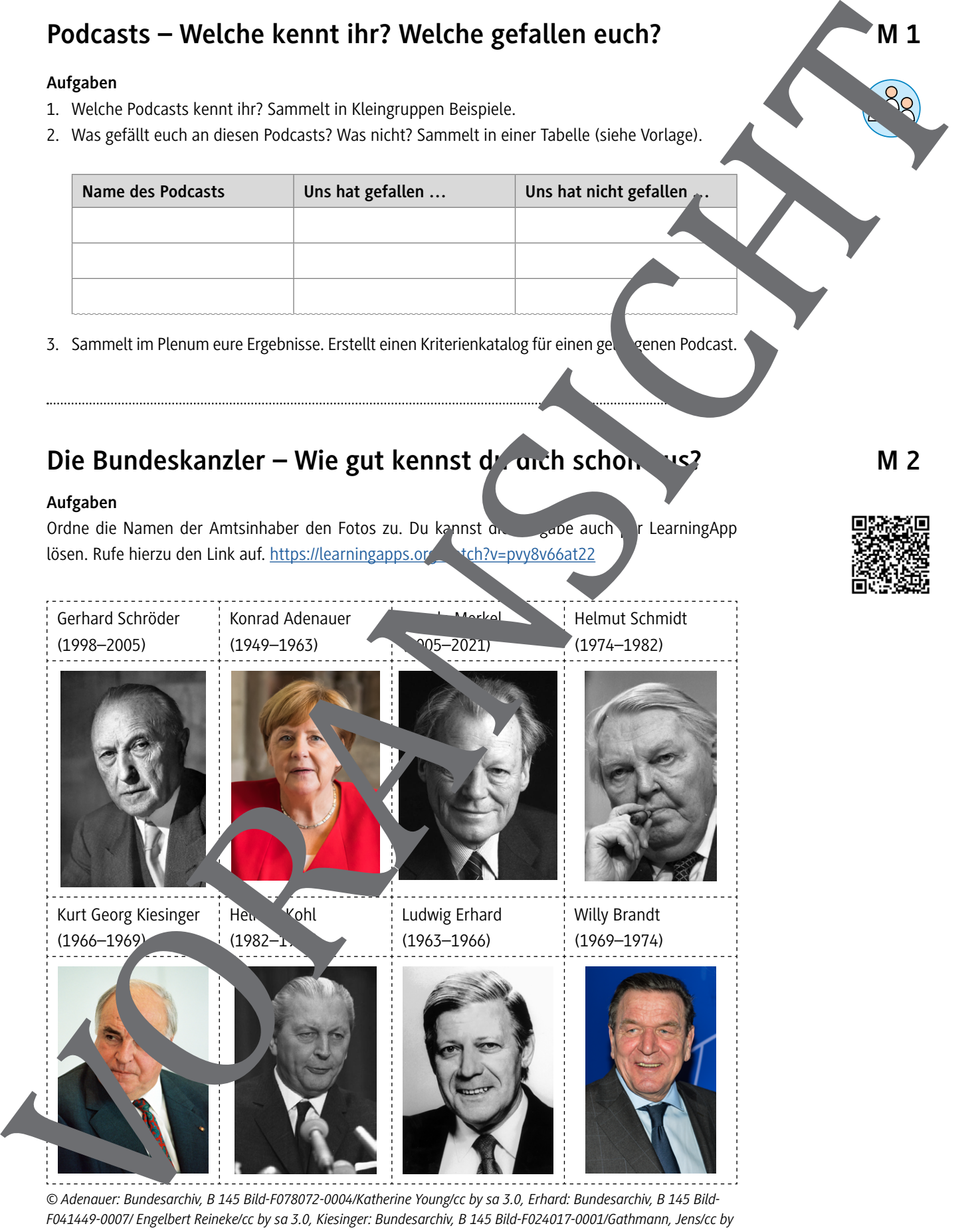

*© Adenauer: Bundesarchiv, B 145 Bild-F078072-0004/Katherine Young/cc by sa 3.0, Erhard: Bundesarchiv, B 145 Bild-F041449-0007/ Engelbert Reineke/cc by sa 3.0, Kiesinger: Bundesarchiv, B 145 Bild-F024017-0001/Gathmann, Jens/cc by sa 3.0, Brandt: Bundesarchiv, B 145 Bild-F057884-0009/Engelbert Reineke/cc by sa 3.0, Schmidt: Fotograf Hans Schafgans, 1977/cc by sa 2.0, Kohl: European Communities, 1996/Christian Lambiotte/cc by sa 4.0, Schröder: Ministry of the Presidency. Government of Spain, Merkel: Raimond Spekking/cc by sa 4.0*

### **Wie erstelle ich einen Podcast?**

#### **1. Verschaffe dir mit deiner Gruppe einen Überblick über dein Thema:**

- Wie lauten eure Leitfragen?
- Welche Materialien stehen euch zur Verfügung?

#### **2. Klärt Organisatorisches:**

- Wer ist für welche Aufgaben in der Gruppe verantwortlich?
- Wie viele Personen sollen in eurem Podcast zu Wort kommen?
- Wird es ein Dialog, Gespräch etc.?
- Setzt euch Etappenziele (M 5). Gebt auch die Verteilung der Rollen an (M 4).

#### **3. Die Erarbeitung des Podcasts:**

- Erarbeitet in der Gruppe die übergeordneten Leitfragen des Podcastund haltet eur Ergebnisse schriftlich fest. Auf der Pinnwand steht euch ein ZUM-Pad zur Verfüg
- Recherchiert eine zu eurem Thema passende Tonquelle und baut diese sinnvoll in euren Podcast ein. Erklärt diese!
- Notiert euch Fragen für die Best-Practice-Runden.
- Passt eure Planung nach den Best-Practice unden ggf
- Bereitet ein Skript für das Einsprechen des Podcasts vor.

#### **4. Aufnahme des Podcasts:**

- Nehmt mithilfe einer geeigneten App (für iPad. SarageBand") euren Podcast auf. Auf der Pinnwand findet ihr hierzu eine
- Da ihr ein Skript vorbereitet habt, werdet ihr den Text ablesen. Wer nicht viel Übung damit hat, neigt oft dazu, beim Vorlesen zu schnell zu werden. Achtet also darauf, nicht zu schnell zu sprechen.
- Achtet darauf, Silben nicht zu zu zu berehlucken.
- Versucht, mit der Stime lage zu sprechen, die sich für euch angenehm und richtig anfühlt.

#### **5. Abgabe designation**

Lade' euren Podcast fristgerecht hoch und gebt alle Quellen an, die ihr neben eurer Pinnwand zt habt.

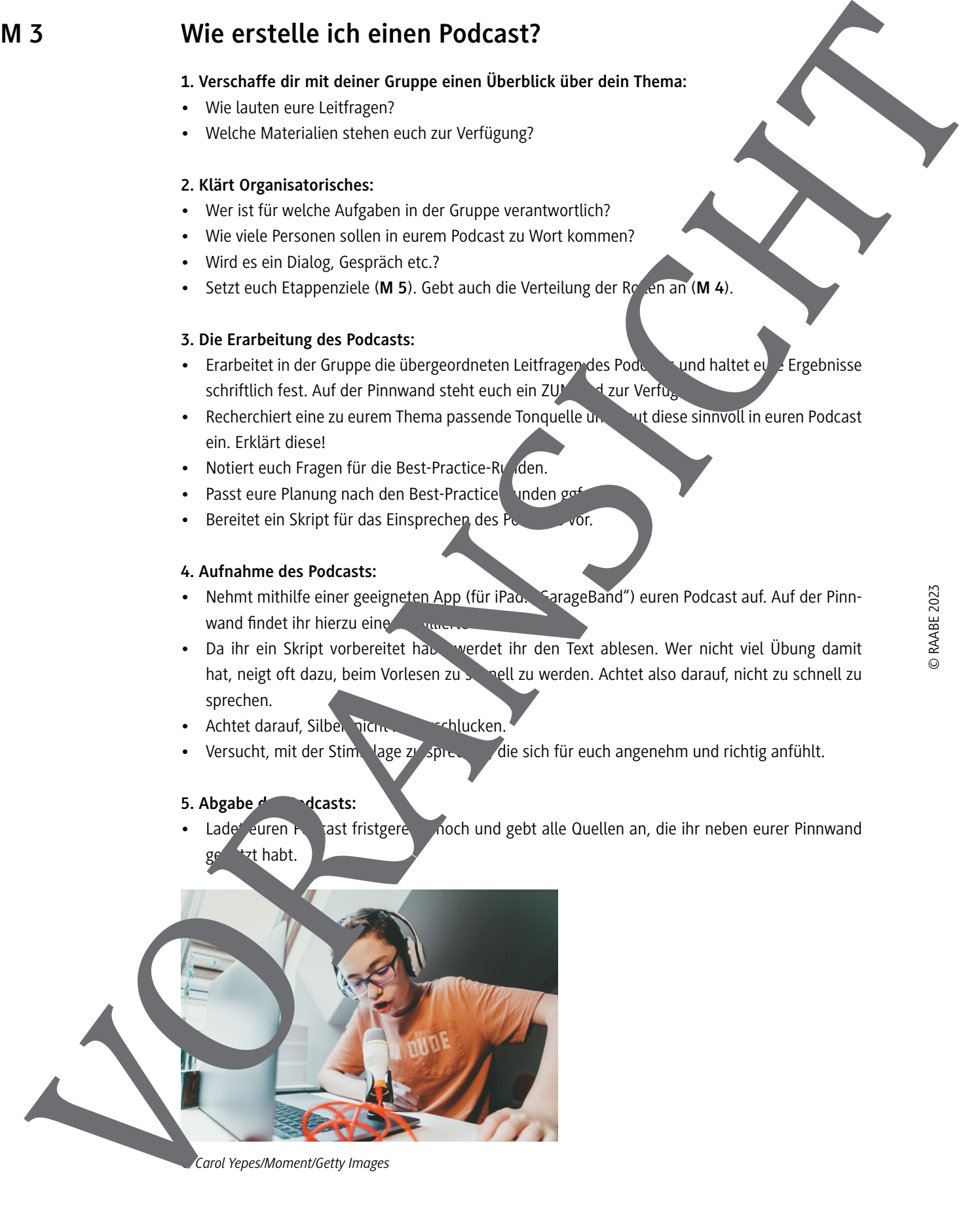

*© Carol Yepes/Moment/Getty Images*

#### **Einteilung der Gruppen** Die Gruppen sind nach den Kanzlern der Jahre 1949–1990 eingeteilt. Da Adenauer als erstem Kanzler der Bundesrepublik eine besondere Bedeutung zukommt, beschäftigen sich zwei Gruppen mit seiner Kanzlerschaft. Die Leitfragen sollen euch bei der inhaltlichen Orientierung helfen (was war besonders wichtig?). Alle Podcasts sollen einen Überblick über die Biografie enthalten. **Gruppe 1 Gruppe 2 Gruppe 3 Gruppe 4** Konrad Adenauer (1949–1963) (Außenpolitik) Konrad Adenauer (1949–1963) (Innenpolitik) Ludwig Erhard (1963–1966) Kurt Georg Kirger (1966–1969) Leitfragen: • Was waren die außenpolitischen Ziele? • Warum war die Außenpolitik eine besondere Herausforderung? • Wie positionierte sich die BRD internation • Zu welchen Staat waren Beziehunge besonders wichtig? Leitfragen: • Wie wurde sein Projerungsstil wahrgenom men?  $\cdot$  W<sub>i</sub> e<sub>nt</sub>  $\cdot$  <sup>th</sup>e sich die Wirtschaft **Landes** Welche Beneutung hatte die Rei lorm? einandersetzungen gab es um Pressefreiheit? Leitfragen: • Warum war die Wirtschaft ein besonders wichtiges Thema für ihn? Wie versuchte er, Wahlversprechen einzulösen? Wie entwickelten sich die außenpolitischen Beziehungen? Leitfragen: • Welche Rolle spielte seine politische und persönliche Vergangenheit? • Welche gesellschaftlichen Konflikte prägten die Amtszeit? • Welches Gesetz war besonders umstritten und warum? • Welche sozialen Erfolge waren vorzuweisen? **M 6** Engelbert Reine engelbert Reine der Schwarzen and der Schwarzen and der Schwarzen and der Schwarzen and der Schwarzen and der Schwarzen and der Schwarzen and der Schwarzen and der Schwarzen and der Schwarzen and der Schwar

© Adenauer<sup>: Bundesarchiv, B 145 Bild-F078072-0004/Katherine Young/cc by sa 3.0, Erhard: Bundesarchiv, B 145 Bild-F041449-0007/<br>Engelbert Reiner oder Sundessinger: Bundesarchiv, B 145 Bild-F024017-0001/Gathmann, Jens/cc b</sup>

Anhand der Bewertungsgrundlage wird die Gesamtnote des Podcasts ermittelt. Hierbei werden 80 % der Gesamtnote durch die Lehrkraft vergeben, während bei den restlichen 20 % die Rückmeldungen aus der Klasse berücksichtigt werden.

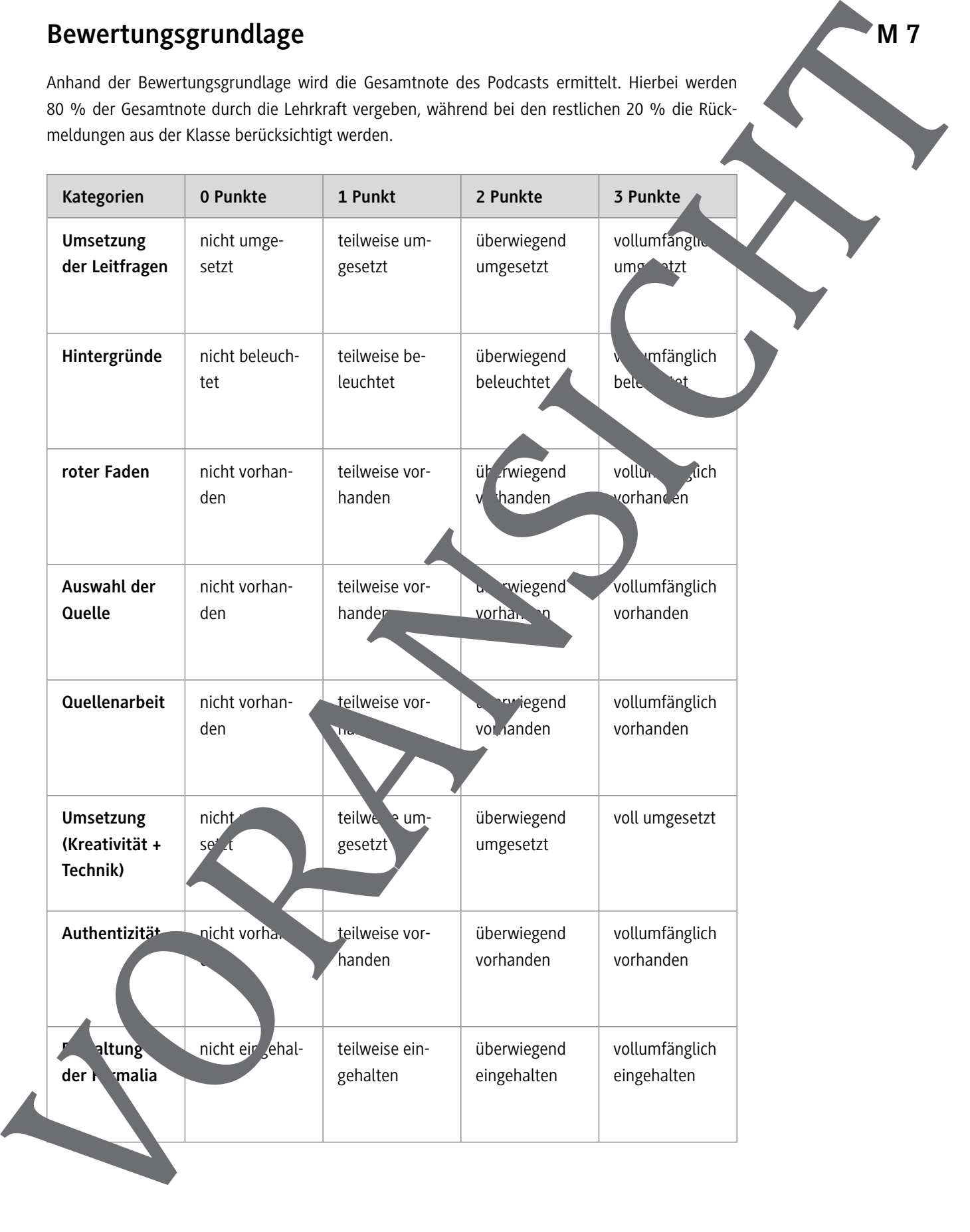

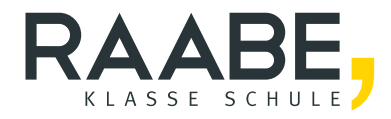

# **Sie wollen mehr für Ihr Fach?**  Bekommen Sie: Ganz einfach zum Download **im RAABE Webshop.**

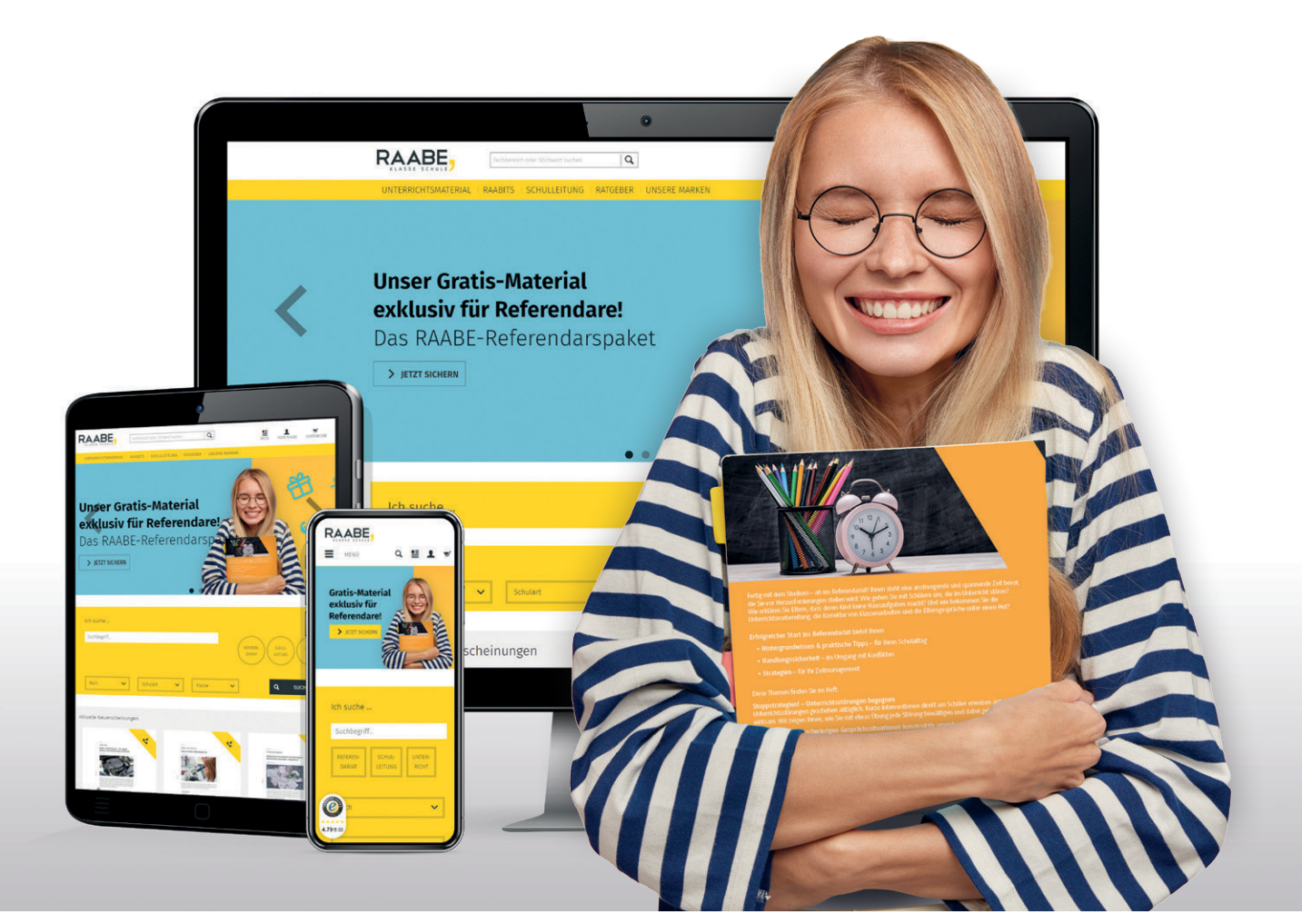

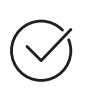

**Über 5.000 Unterrichtseinheiten** sofort zum Download verfügbar

**Webinare und Videos**  für Ihre fachliche und persönliche Weiterbildung

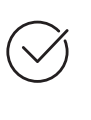

**Attraktive Vergünstigungen** für Referendar:innen mit bis zu 15% Rabatt

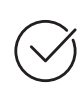

**Käuferschutz**  mit Trusted Shops

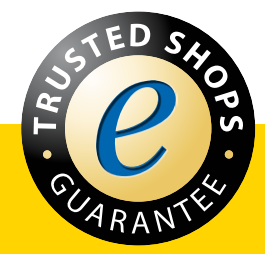

Jetzt entdecken: **[www.raabe.de](http://www.raabe.de)**